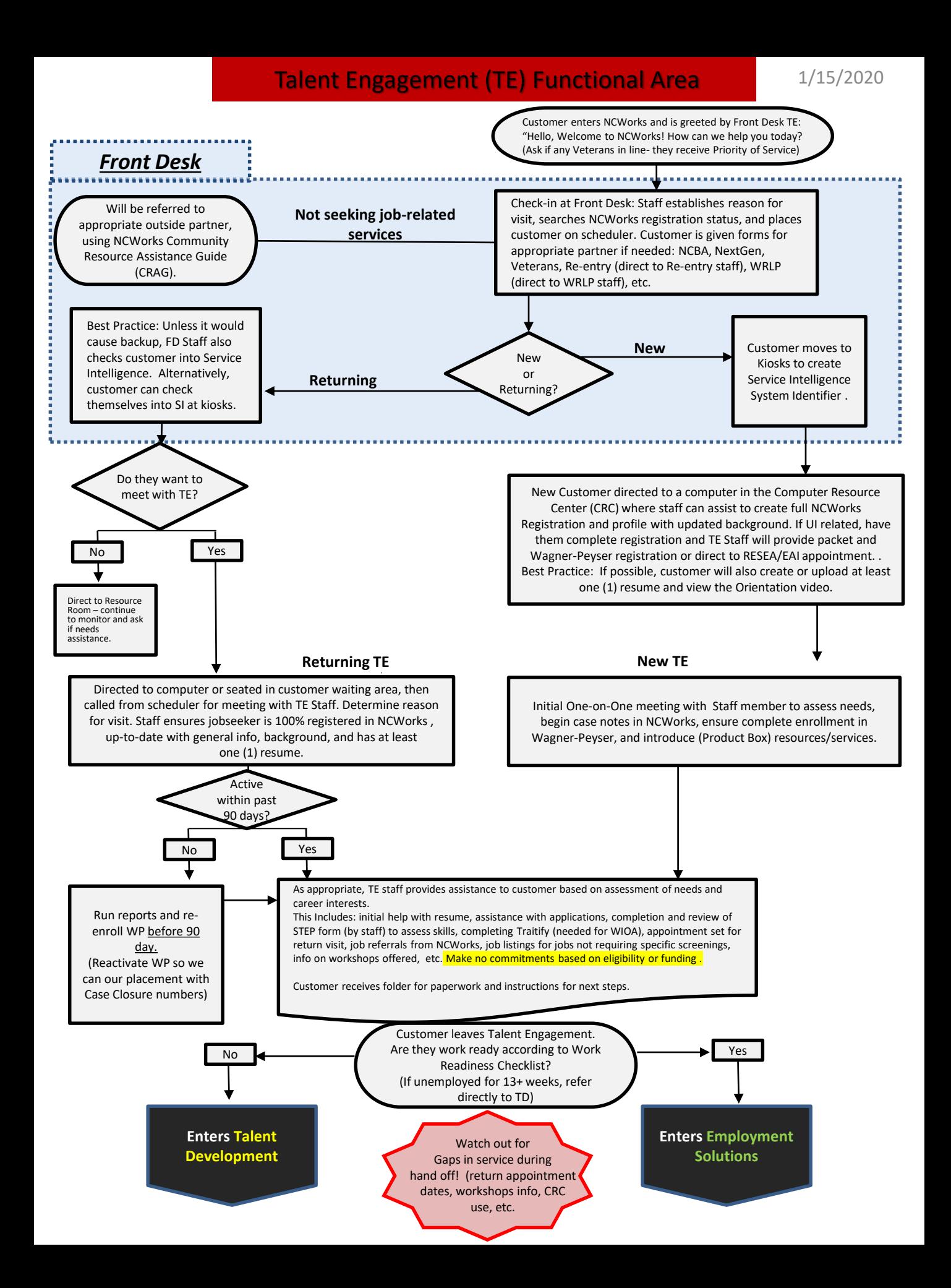

## Talent Development (TD) Functional Area

1/15/2020

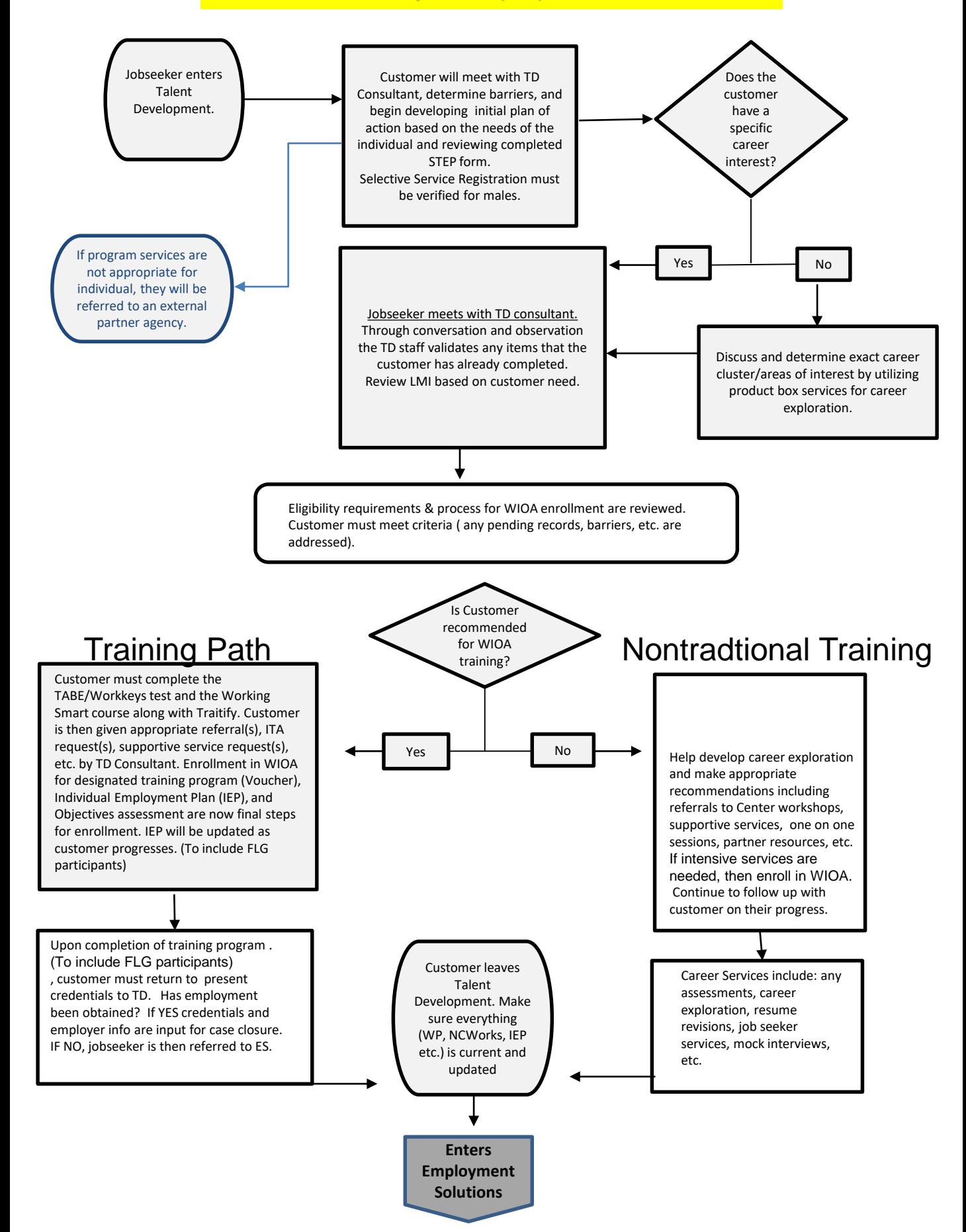

Employment Solutions (ES) Functional Area

1/15/2020

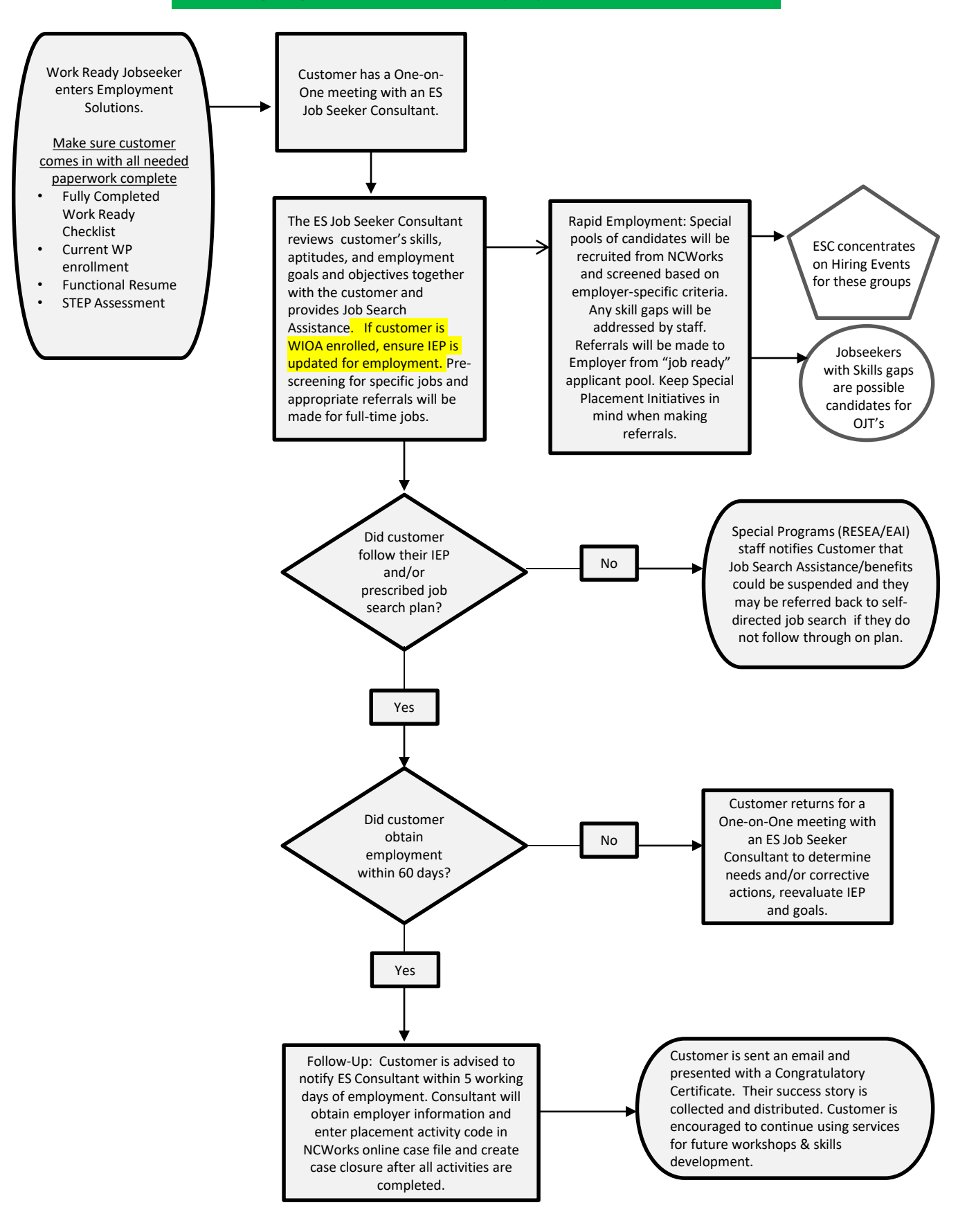

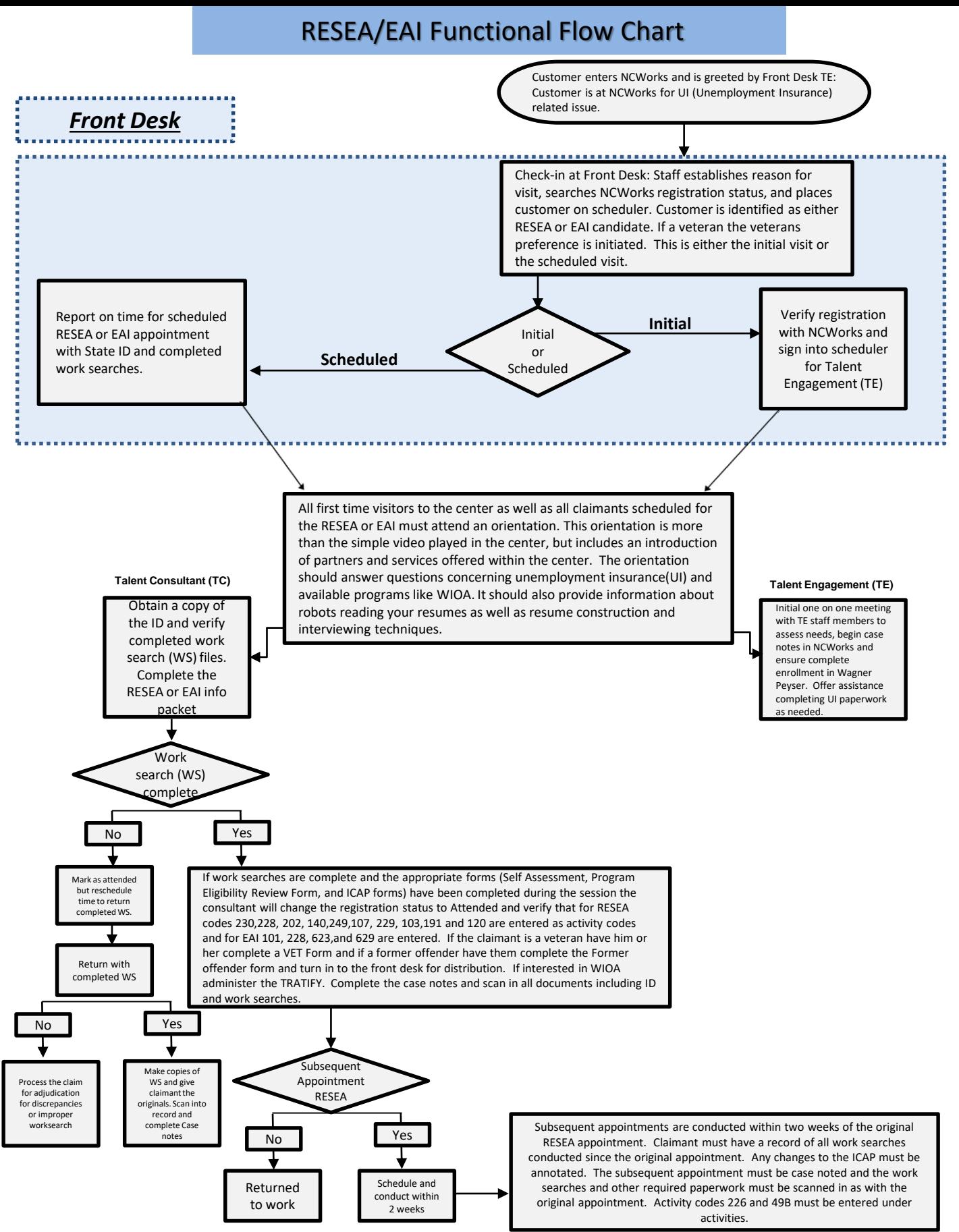

1/15/2020

Still need: Vets **ReEntry** Need to go over RESEA How do people transition back into main customer flow between the areas (FLG, RESEA, ReEntry, Vets etc)?